**November 2018 \* Volume 22, Issue 2**

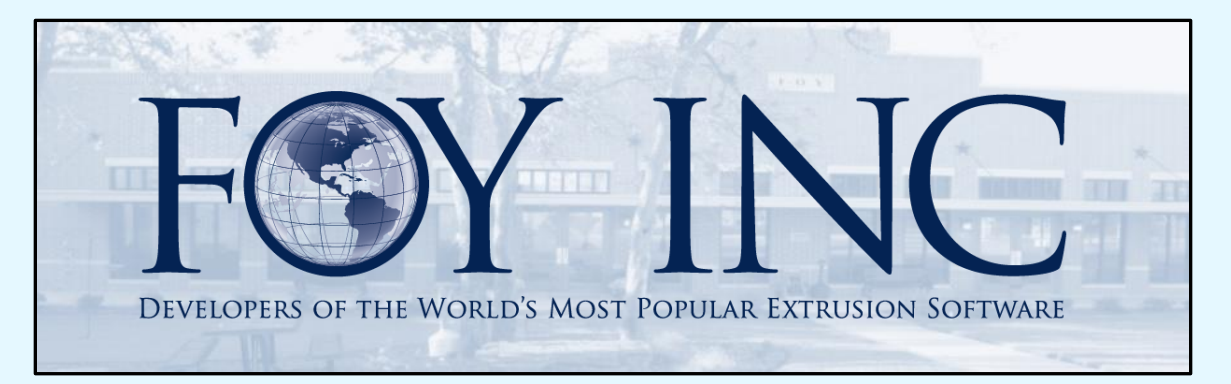

# *FOY'S EPICS EVENTS*

**In this issue:**

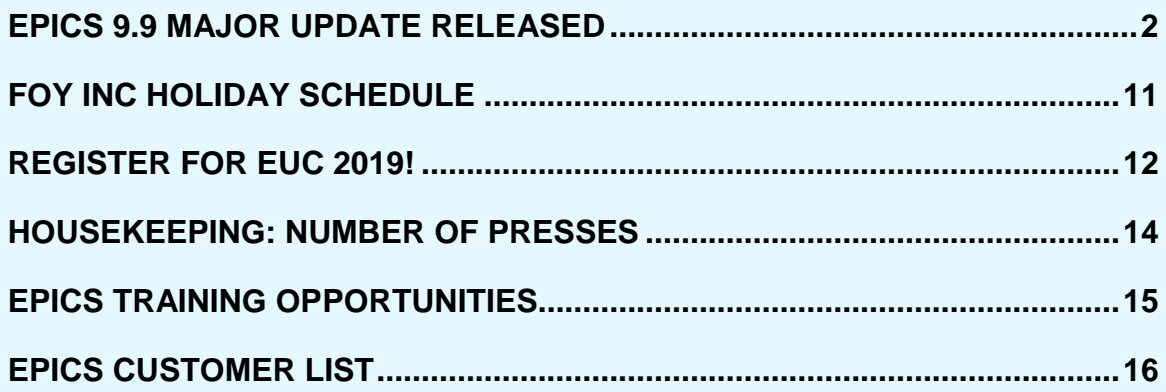

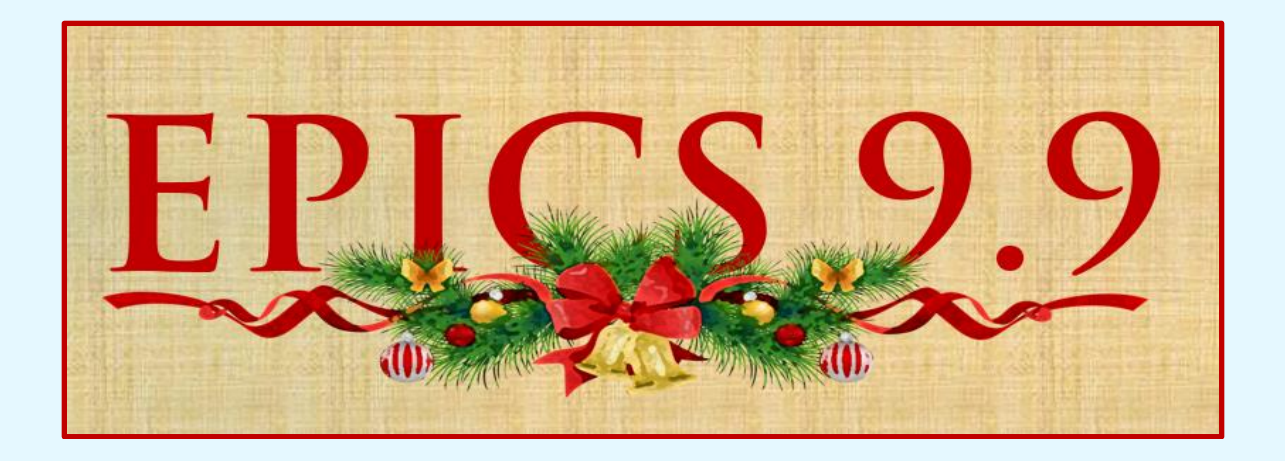

## <span id="page-1-0"></span>**EPICS 9.9 Major Update Released**

We are pleased to close this year out with a very practical and helpful major update. This update is a good balance between fulfilling Wishlist items and fine tuning the existing EPICS functionality.

There are thirteen 2018 wishlist items in this build. With 5 wishlist items already released in 9.8, that makes a total of 18 wishlist items this year from the 2018 EPICS User Conference. Year after year we strive to make your feedback and contributions a reality. Be sure to attend [EUC 2019](https://www.foyinc.com/Conferences/2019A/index.html) and take part in the 2019 formal Wishlist sessions. Registration is open now (more about the conference further down in the newsletter).

There are a number of important fixes and improvements included along with the

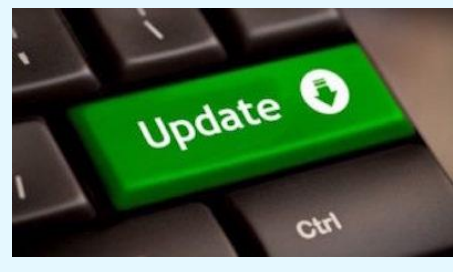

new features. Remember to follow the [Major](https://www.foyinc.com/Files/Documents/EPICS%20V9%20Major%20Update%20Procedure.pdf)  [Update Instructions](https://www.foyinc.com/Files/Documents/EPICS%20V9%20Major%20Update%20Procedure.pdf) when performing this update.

Please read the revision text below for a description of what's included in 9.9, now available for download:

• \*[2018 #6] Add shipping tolerance (min, max, unit) to the customer part screen

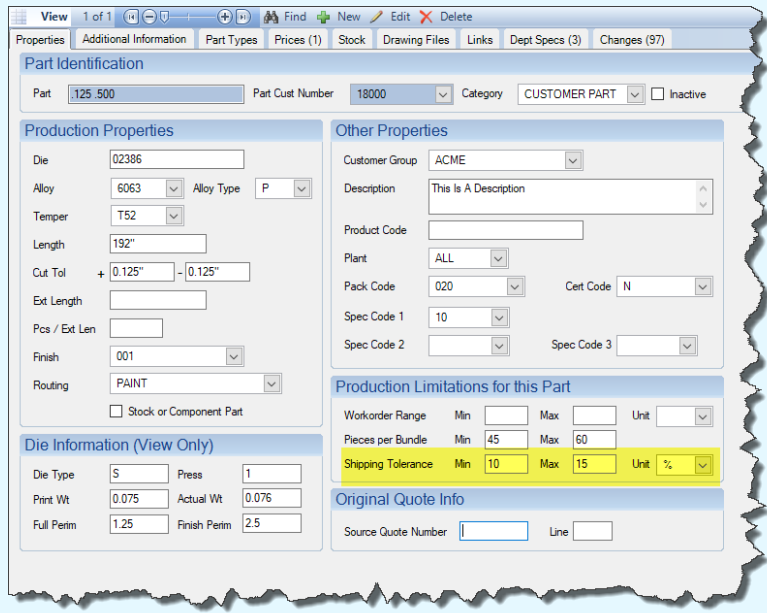

o Entering a Shipping Tolerance on the Part level will override anything in the ShipTol table and any Shipping Tolerance on the Customer level. Only Order Entry would be able to override the Shipping Tolerance on the Part.

• \*[2018 #9] Allow the selection of required fields on production screen to be department-specific.

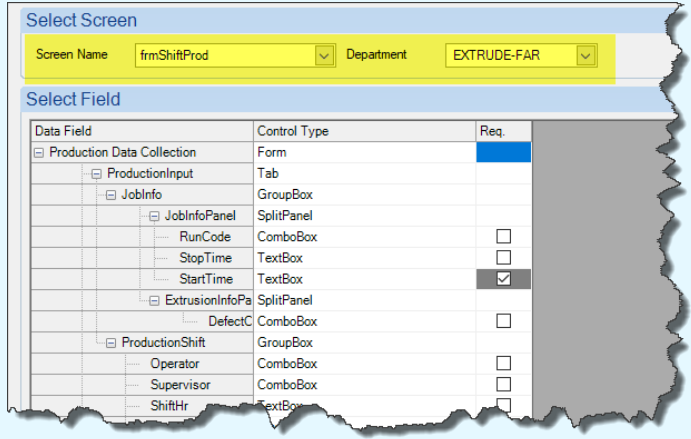

- \*[2018 #10] Allow a posted sales order item to be quickly split into multiple items with different ship dates.
	- $\circ$  The newly created item(s) will appear either at Order Entry or on the SO screen, depending on your 'Split Options' selection.
	- o New items will appear accordingly on the backlog.
	- $\circ$  The original item will have the remaining quantity adjusted accordingly.
	- $\circ$  If the original item was on a schedule, it will remain on the schedule with the adjusted quantity.
	- o The workorder for the original item will now need to be recalculated to pick up the newly adjusted quantity.
	- o New items (split from the original) will not be on the schedule even if the previously existing item was on the schedule.
	- o New items will need to be scheduled and calculated.

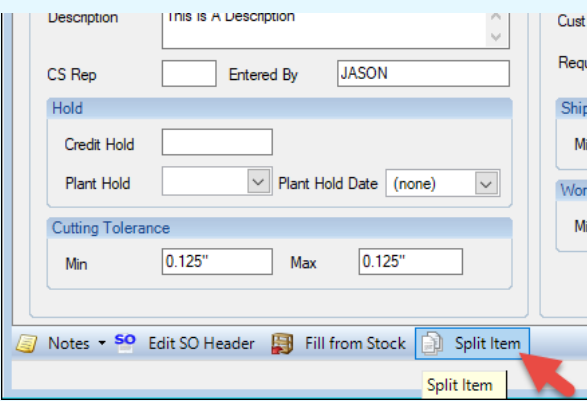

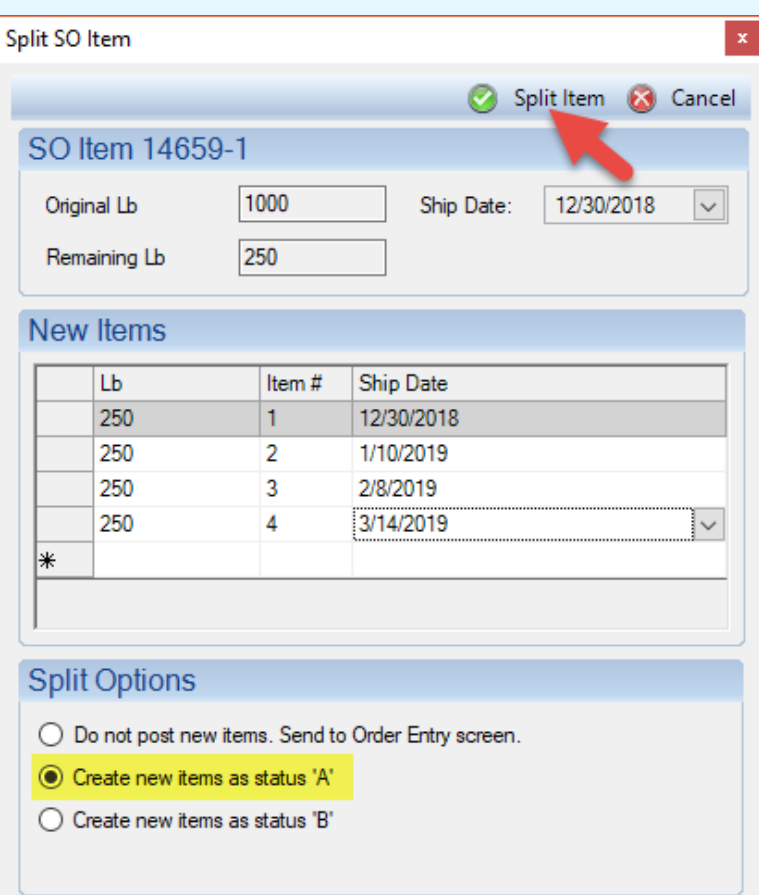

• \*[2018 #13] Add a "Search" feature to the user permissions screen.

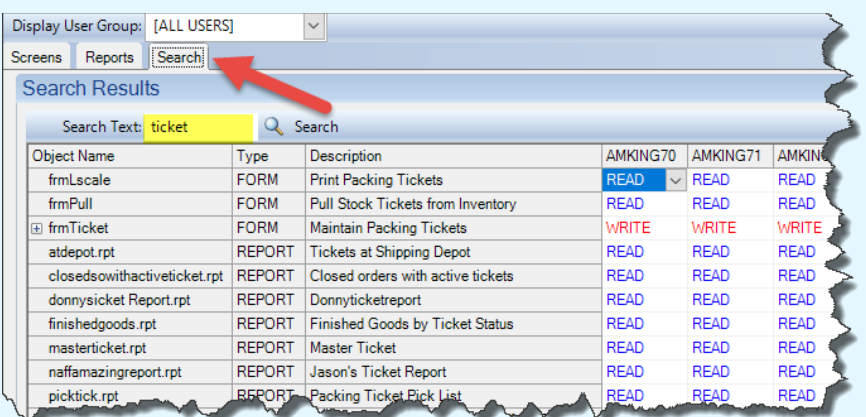

• \*[2018 #15] Add a change log to the sales order entry screen (and retain these changes in the sales order change log after the order is posted).

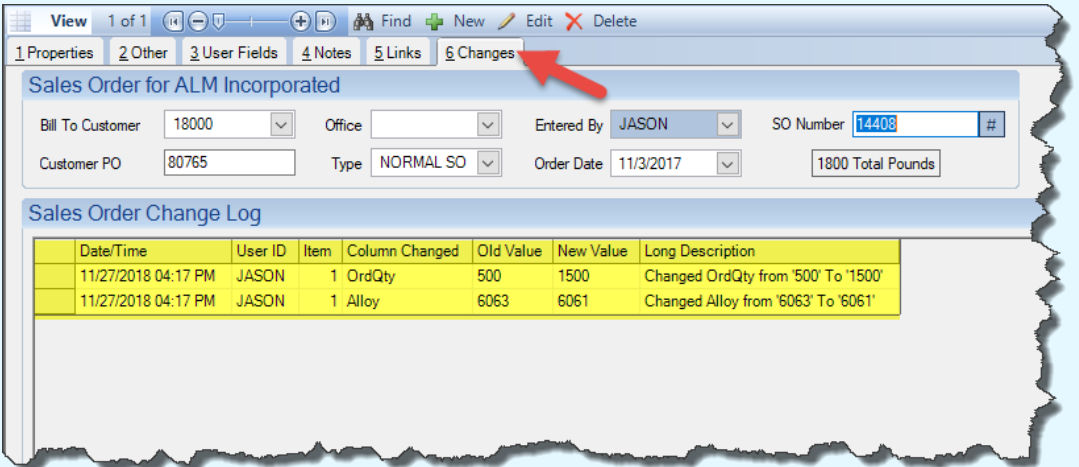

• \*[2018 #17] Display the original source rack id(s) for each stock ticket on the Maintain Stock Inventory and Maintain Tickets screens.

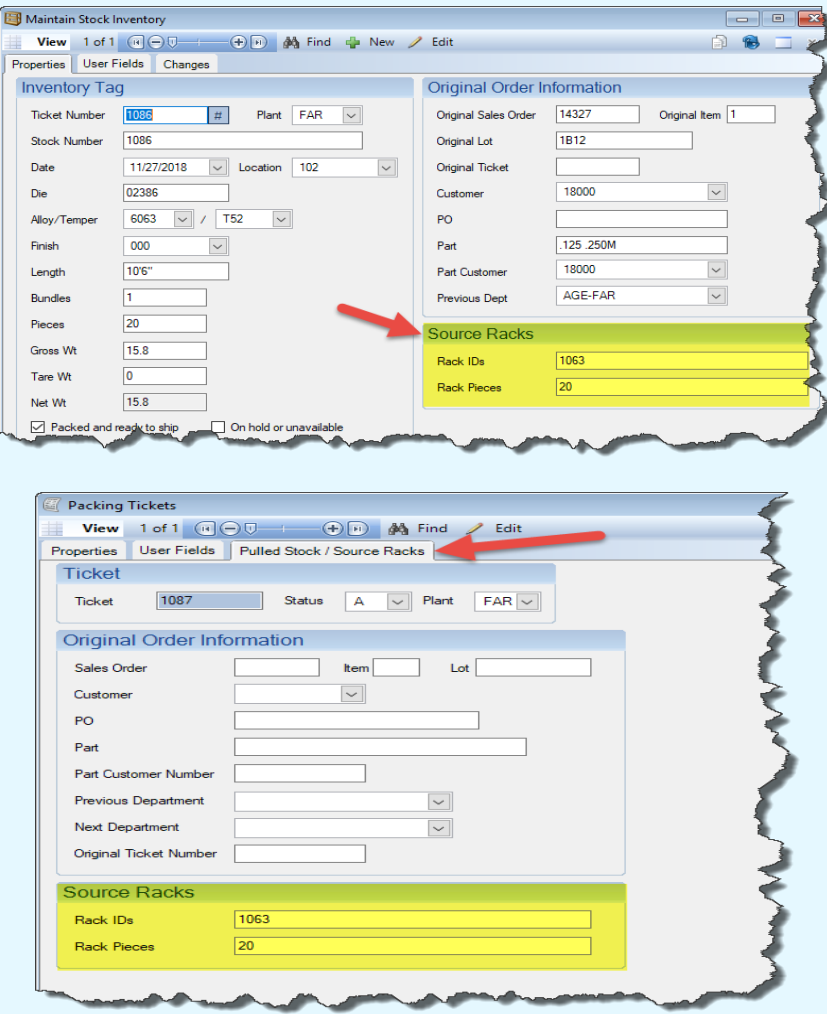

- \*[2018 #19] Add a new location field to the ticket (and stock inventory) table that is linked to the location lookup table.
	- $\circ$  This requires that the new Packing Tickets configuration setting gEnableTicketLocation is set to YES (default is NO).
	- o The Lookup Table 'Location' will need to be populated with desired locations. \*Note that this is separate from InvenLocation used for Physical Inventory.
	- o Users will be able to select a location from the Location drop-down on the Print New Tickets screen.

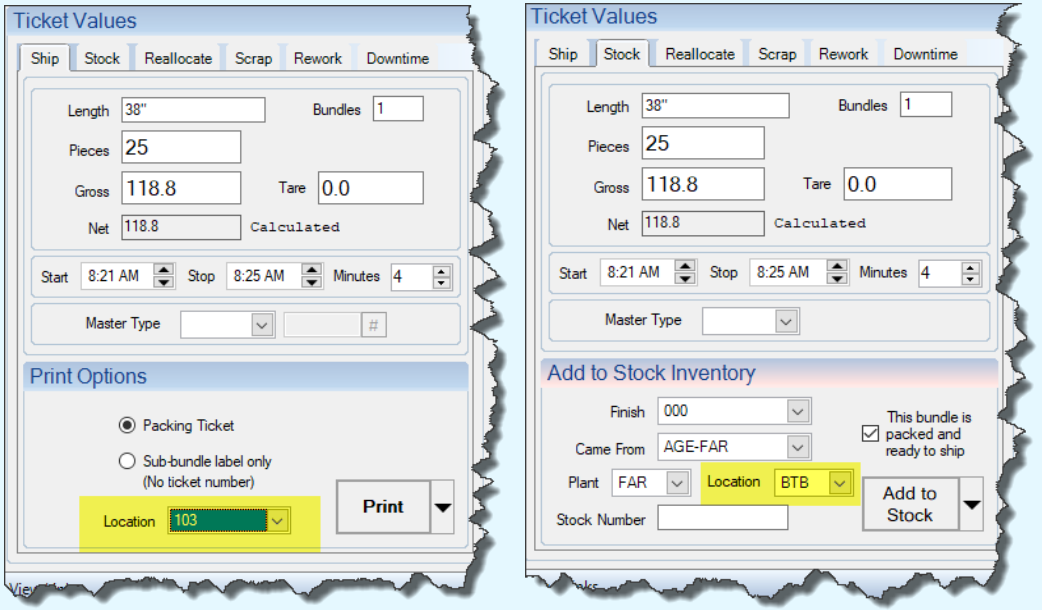

- o The location will be visible on the Maintain Ticket screen, the Maintain Stock Inventory screen, and the Pull from Stock screen.
- \* [2018 #20] Add a configuration setting (glnvoiceNoClosingActiveItems) to prevent the invoicing screen from closing any item that has remaining tickets or racks.
	- $\circ$  If an item is invoiced complete, but has remaining tickets or racks, the status will be changed to 'G' instead of 'H'.
- \*[2018 #21] When posting production, restrict the user's ability to change the next sequential department for each rack unless rework is required.
	- $\circ$  This requires that the new Production configuration setting gProdLockNextDept is set to 'YES' (default is NO).
	- o When set to YES, users will not be able to change the next department in the routing when posting production in their department.
- \*[2018 #24] Add a field chooser to the backlog screen.
	- $\circ$  This will allow users to customize the Backlog grid by adding fields from the Die, SO, and SOItem tables.
- \*[2018 #25] Add a change log for billet receipts.

• \*[2018 #27] On Sales Orders screen, allow the work order range (min, max, unit) to be changed for all items on an order.

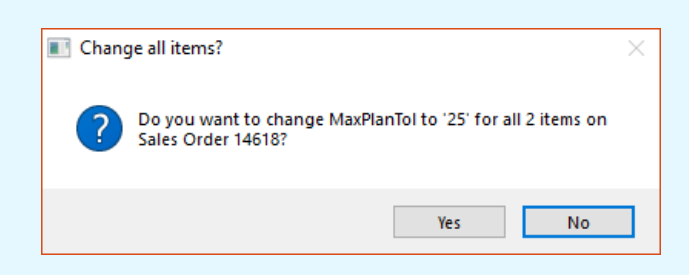

- \*[2018 #29] Add a configuration setting (gRackProdPcTol) to specify rack quantity tolerance in pieces (companion to gRackProdWtTol).
	- $\circ$  This will specify the number of pieces by which production from a rack can exceed the number of pieces showing on the rack record.
- Added "RECEIVE COM" departments to the list of departments that can be opened by double-clicking on "Departments" tab of Sales Orders screen.
- New config settings (gSOItemMultiChangePassword and gSOItemMultiChangeShowDetails) to allow more detailed choices when changing something across all items on an order.
	- $\circ$  With a password set (optional) the code must be entered in order to make changes across multiple items.

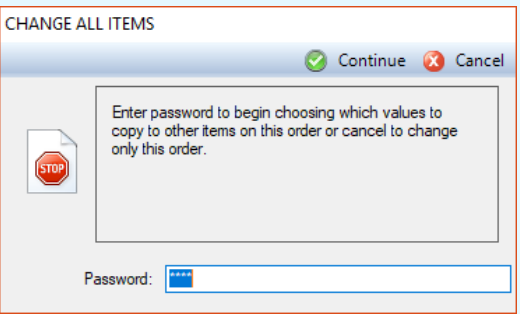

 $\circ$  The user will be presented with a dialogue box to prompt changes across additional items.

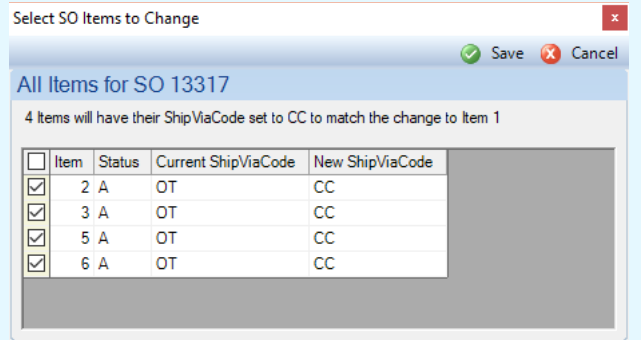

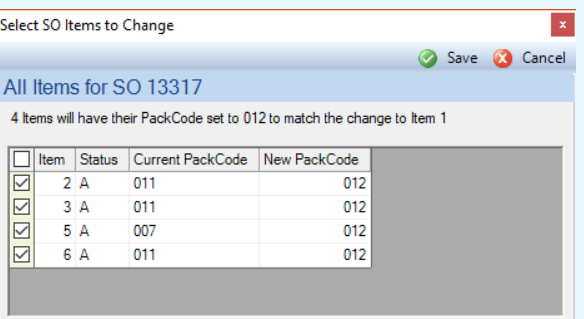

- Add counters and Last Action message to Active Sessions screen (frmKillSession).
- Rearrange fields on Clear Racks tab of frmRack.
- Database Update Scripts screen Add Last Action and confirmation messages.
- Standard Shipping screen Add Last Action message for Picked tickets.
- Add Major EPICS Update History to Database Info screen.

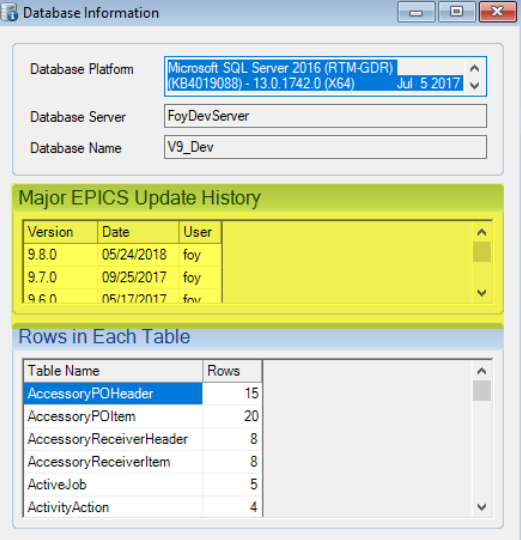

• Show "DATABASE ACTIVITY LOGGING ENABLED" in status panel.

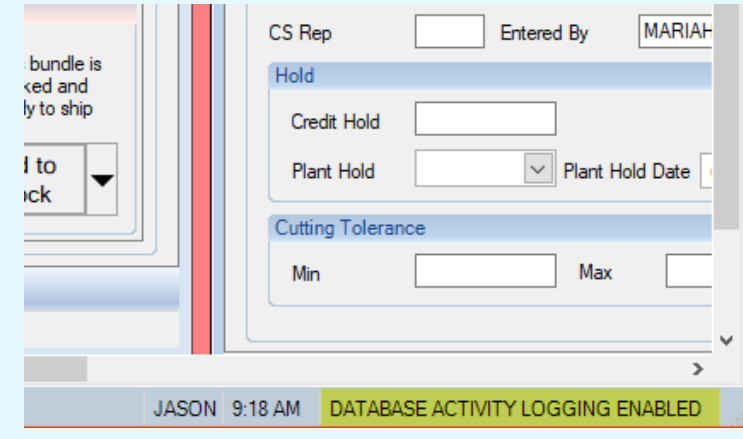

- Search tab added to Edit Screen Text screen.
- Highlight selected rows on frmReceive.

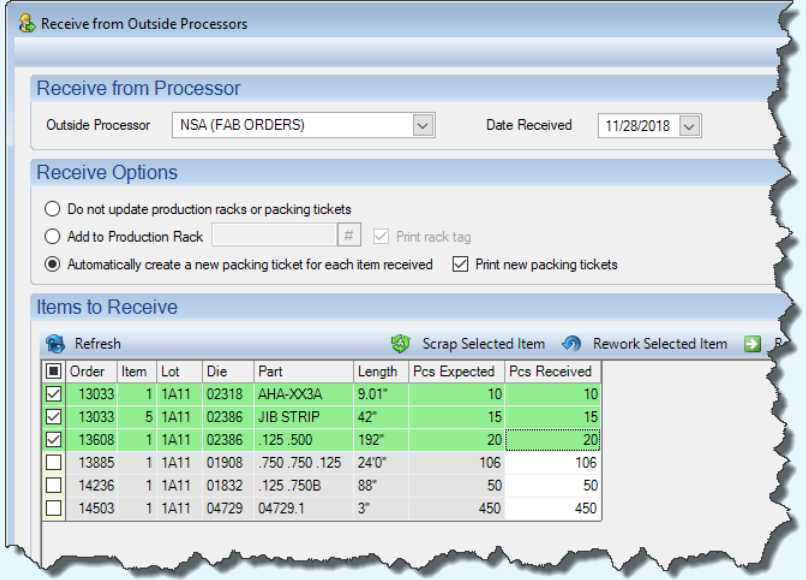

• On Press & Department Schedule screens, lock Grand Total to top of grid.

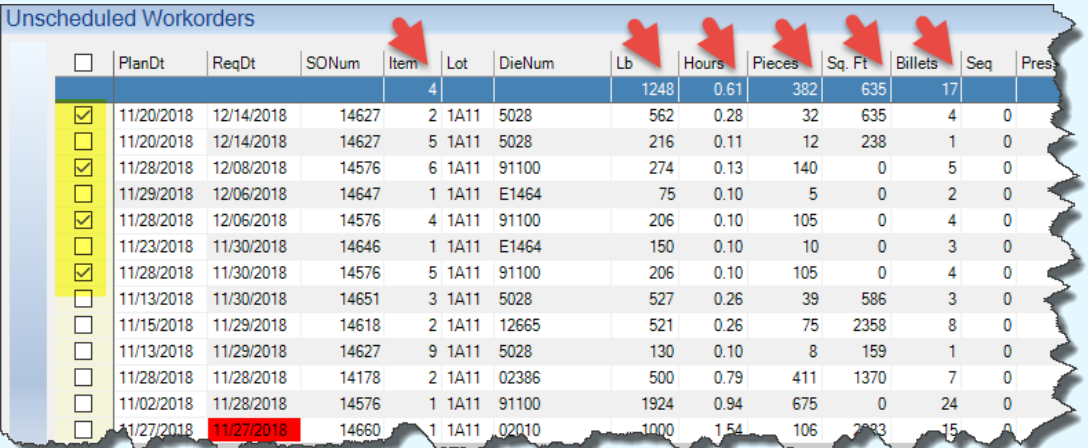

- Fix: Die Correction Module Eliminate error when creating a task on a new correction.
- Fix: gOrderDataMustMatchPart was not applying while in edit mode.
- Fix: Refresh button was not working consistently on frmRouting and other screens that use a list builder.
- Fix: Prevent unhandled exception when creating duplicate SO Items for items with notes.
- Fix: For presses with a shear, workorder was sometimes calculated with a billet length slightly shorter than Machine.MinBil.
- Fix: When using the Adjust Prices screen, always include Added Length from the part in unit conversions.
- Fix: Allow scrapping of packed and ready to ship tickets that have been pulled from stock.
- Fix: When filling or reallocating cutback jobs, update workorder with correct number of extruded pieces.
- Fix: Corrective Action Module Always autofill item number and date when creating new corrective action items.
- Fix: Update billet history correctly when previous data values are null (usage, receipts, and billet saw production).
- Fix: On the Print Manifests screen, the "Use Customer Reports" checkbox was not always finding the customer-specified manifest report.
- Fix: Eliminate "Argument 'Expression' cannot be converted to type 'DBNull'" error when saving a new die or part if gNoNewPartsWhileOnHold  $=$  YES.
- Fix: When moving pieces from one rack to another, correctly handle piece lengths that contain 4 or more decimals.
- Fix: When filling an item from stock or reallocating, close open workorder if the item is filled complete.
- Fix: Do not require user to tab off of price unit before saving changes on quote and order entry screens.
- Fix: Use second "Restrict To" when applying discounts/surcharges to quotes (like order entry).
- Fix: When applicable, use gAnodizePerimField for calculations in total price section of frmSOEntry and frmPart.
- Fix: (Oracle only) Correct ORA-00936 error on "Clear Racks" tab of Rack screen.

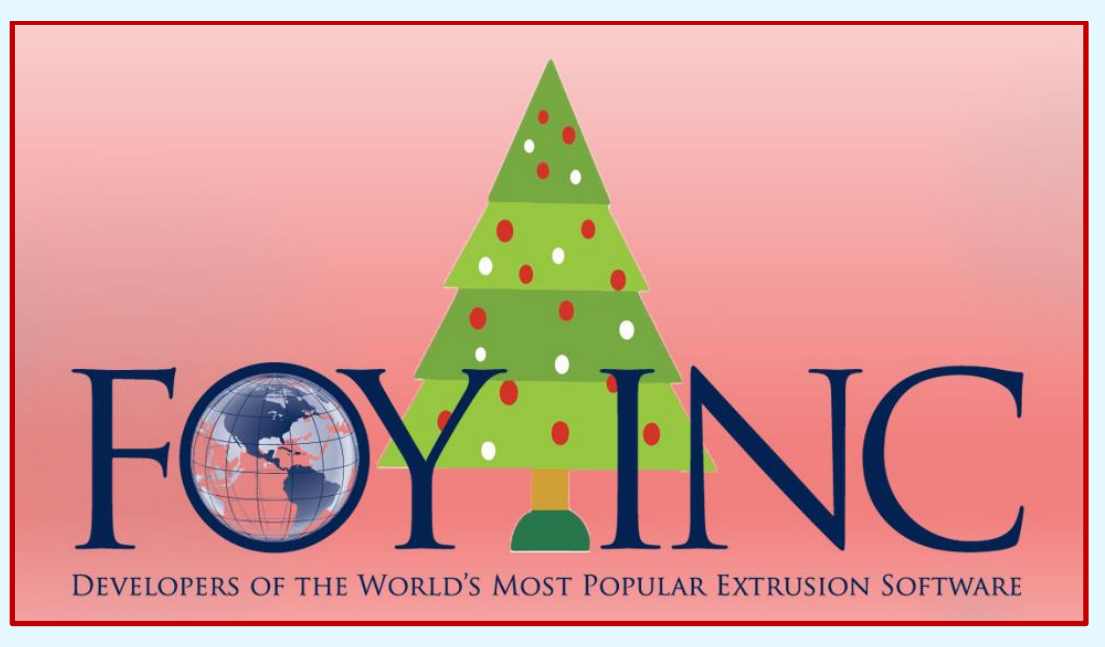

# <span id="page-10-0"></span>**Foy Inc Holiday Schedule**

Let us be the first to wish you a Merry Christmas and Happy New Year! We hope that this holiday season finds you warm and well. After a very productive year here at Foy Inc, we are looking forward to our annual Christmas/New Year break!

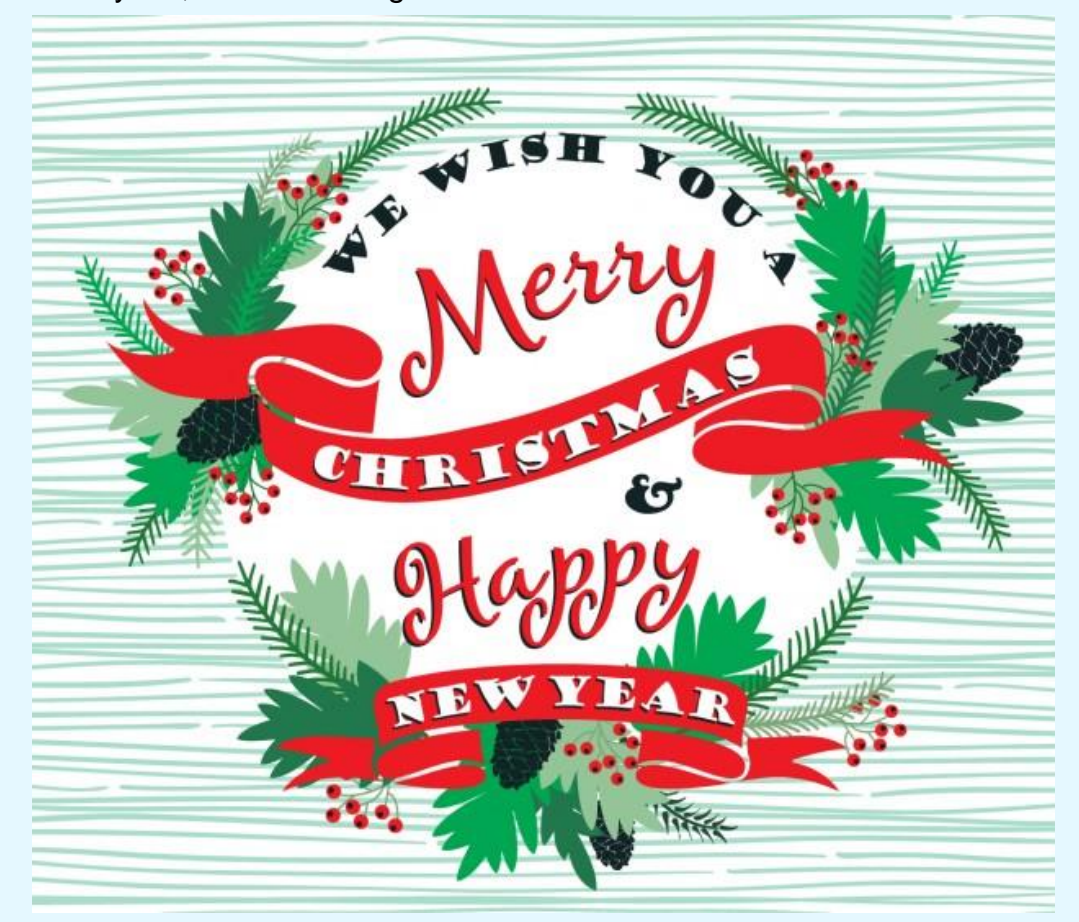

Please take note of our closed dates below:

#### **CLOSED:** December 24 – January 1st

If you have any urgent issues during our closed time, please send an email to **[help@foyinc.com](mailto:help@foyinc.com)**

We will be back in the office on January 2<sup>nd</sup> ready to start off a great new year with you!

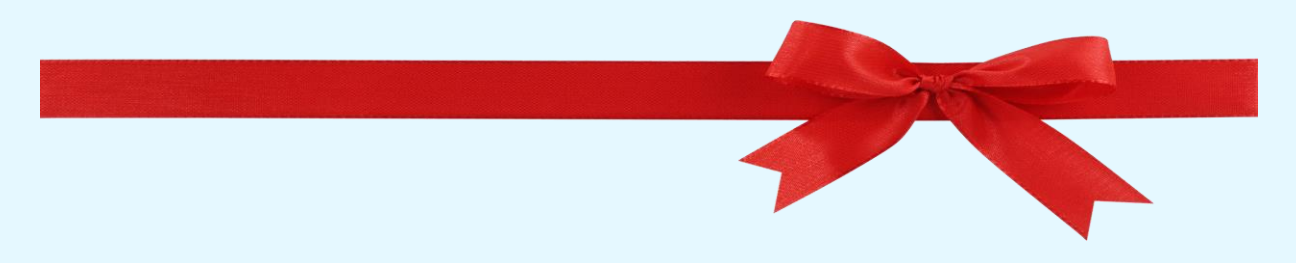

## <span id="page-11-0"></span>**Register for EUC 2019!**

#### **[Registration](https://www.foyinc.com/Conferences/2019A/registration.html) is open for EUC 2019, and you don't want to miss this one!**

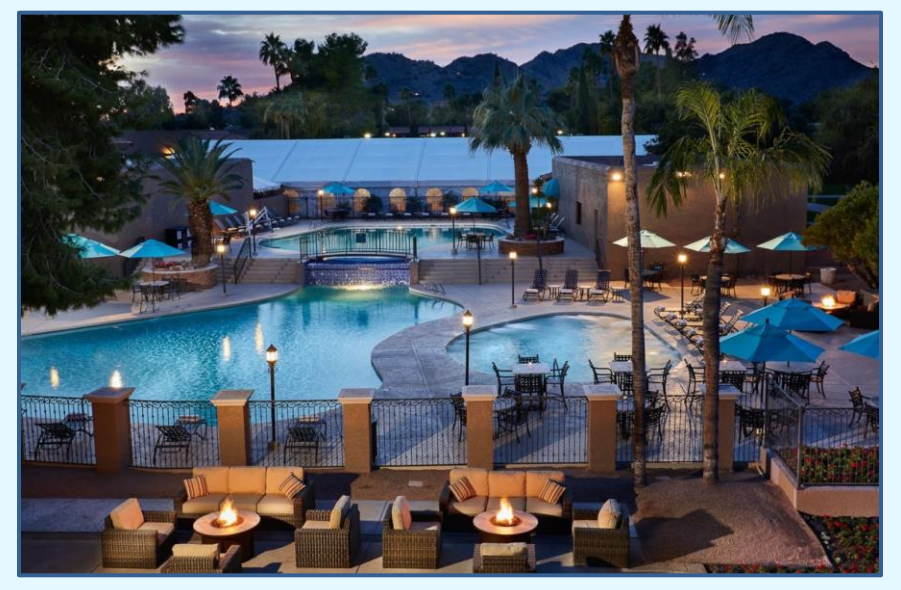

**Have problems? We have solutions!** That's our focus for EUC 2019. The dates are **April 7th – 10th** and the conference will be held at the beautiful [Scottsdale Plaza](https://www.scottsdaleplaza.com/)  [Resort,](https://www.scottsdaleplaza.com/) selfdescribed as a **desert oasis**.

The hotel and

location are absolutely stunning. It's really the perfect setting to get away and sharpen your EPICS skills, network with other Extruders, and have a great time doing it! Your business will definitely benefit from this conference.

The [EUC 2019 Website](https://www.foyinc.com/Conferences/2019A/index.html) is up and running where you can read all about the conference. This conference will have something for everyone as we unpack **real challenges** and then look at the **solutions EPICS offers**. Below are some of the excellent topics we will cover:

- *Managing WIP*
- *Pricing (Tariffs, Time of Shipment, and more...)*
- *Die Corrections*
- *Die Oven Management*
- *Customer Service Challenges*
- *Production Management Problems*
- *Correcting Production Posting Errors*
- *Managing Production Calendar*
- *Kits and Assemblies*
- *Production Scheduling*
- *Quality Control*
- *Tips and Tricks*
- *...and more*

In case you missed it, download the [Conference Brochure!](https://www.foyinc.com/Conferences/2019A/EUC_2019_Brochure.pdf)

Rooms are available (**but may go fast!**) at a great rate of **\$189.00 per night**. If you want to upgrade, you have options of Villa and Patio Suites upon request at very reasonable rates.

## **Make your hotel reservations now by calling 1-800-832-2025** and use the group code: **FOYEP0419**

Or just click [HERE](http://bookings.ihotelier.com/bookings.jsp?groupID=2272233&hotelID=96928)

We also can't wait for you to dine at [La Puesta Del Sol](http://www.fortmcdowelladventures.com/about-our-venues/la-puesta-del-sol/) in Fort McDowell! This will be a very fun and unique experience as we transport you through the beautiful desert with a mountainous backdrop. We will arrive for a Native American reservation experience like no other! La Puesta Del Sol is Spanish for 'the setting sun', and this is one sunset you won't forget! We will enjoy a great cowboy barbecue, entertainment, and views that will leave a lifetime impression.

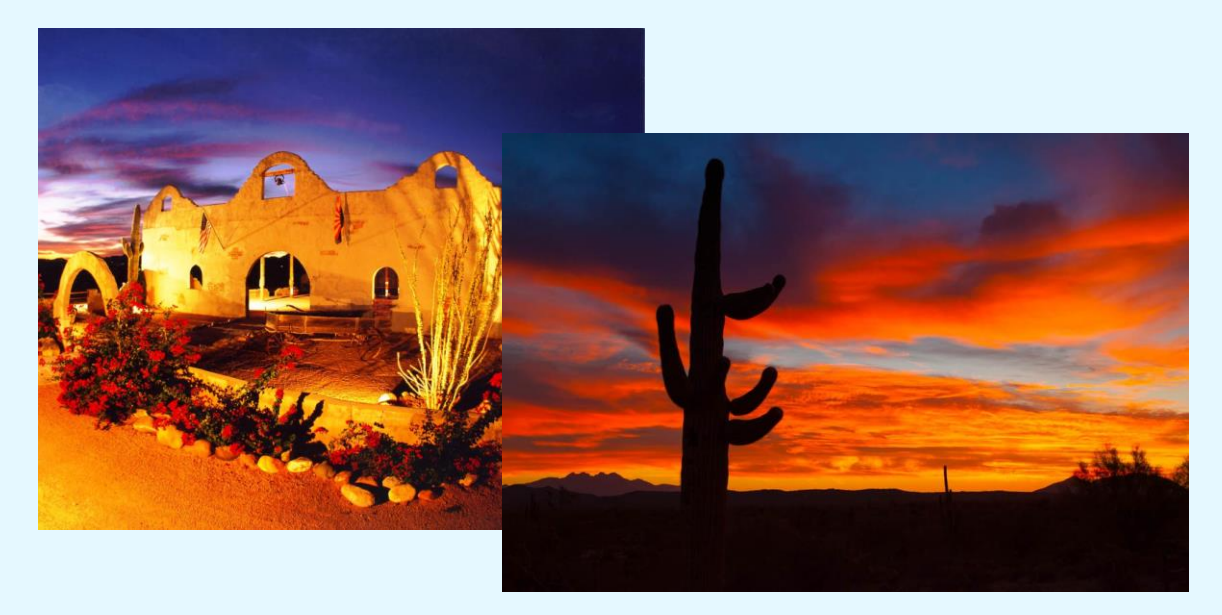

**Remember to visit the [EUC 2019 Website](https://www.foyinc.com/Conferences/2019A/index.html) for registration and more details.** 

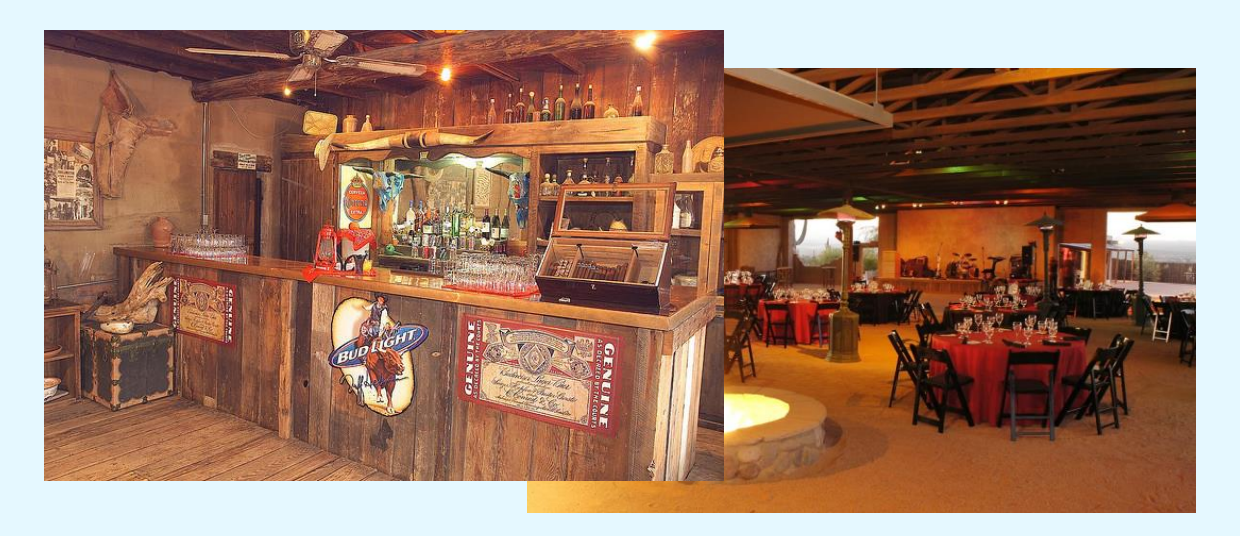

## <span id="page-13-0"></span>**Housekeeping: Number of Presses**

You are very important to us! We are doing a little housecleaning to make sure that our customer records are as current as possible. Will you help us by reporting how many presses you currently have active? Also, if you have plans to add a press in the near future, please include this information.

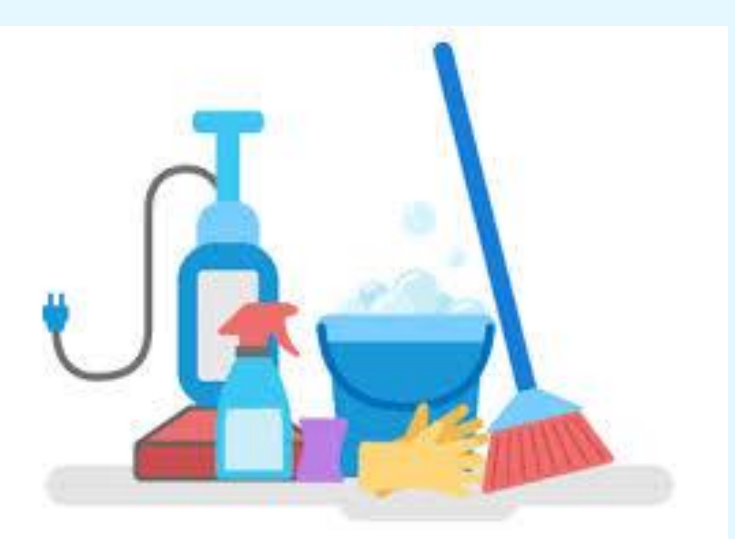

Please **[click here](mailto:info@foyinc.com?subject=Updating%20Press%20Information)** to report

your presses and any plans for additional presses.

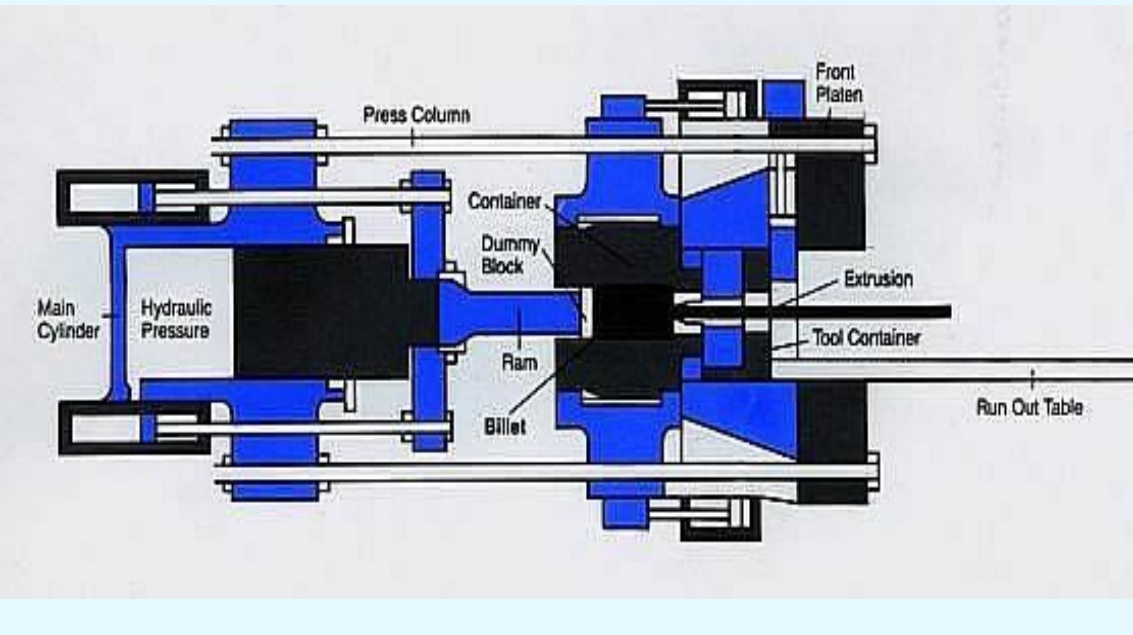

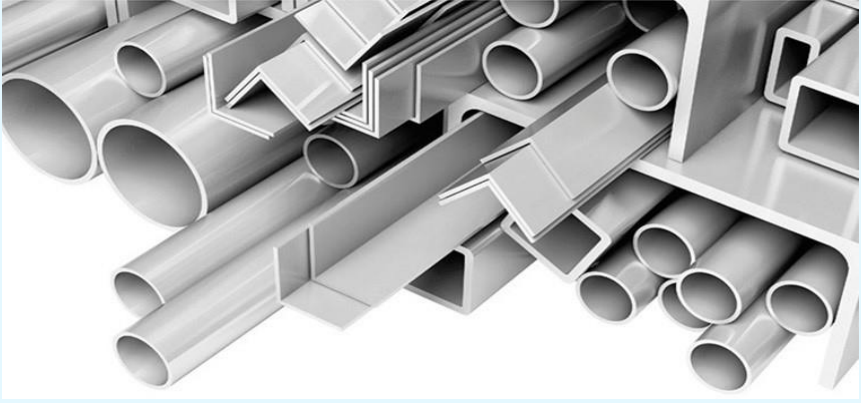

# <span id="page-14-0"></span>**EPICS Training Opportunities**

Be sure to have your EPICS Administrator and key users trained thoroughly on EPICS V9.

EPICS classroom training sessions are held at the Foy Inc offices in Farmersville, Texas. The next available V9 classes are scheduled for **January 21-24, Feb 18- 21**, and **May 13-16**. You can always view training class availability and cost information on our [Training Classes](http://www.foyinc.com/Pages/Training/Classes.aspx) webpage.

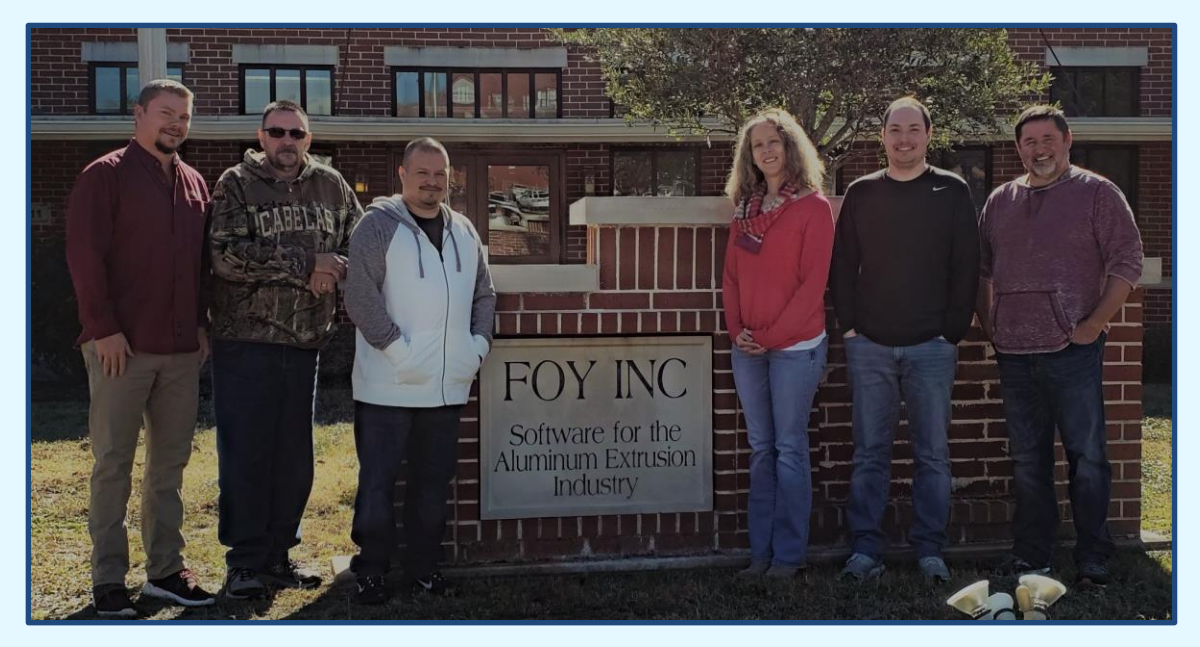

If you are interested in a two-day Reports training class working with the EPICS database, please let us know by calling 972-782-7282 or emailing us at [info@foyinc.com.](mailto:info@foyinc.com) We schedule the Reports classes on demand.

We currently have a Report Writing class scheduled for January 17-18<sup>th</sup>. Learn

how to design a report using the EPICS database. There is still room for more attendees! Send an email to [info@foyinc.com](mailto:info@foyinc.com) if you have questions or would like to reserve your spot with us.

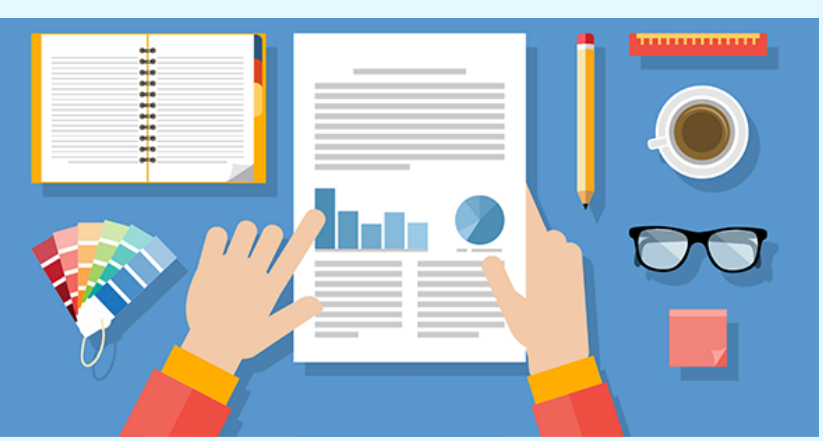

### <span id="page-15-0"></span>**EPICS Customer List**

#### *On any given day EPICS is helping over 15,000 people in more than 100 extrusion plants around the world.*

Aacoa Extrusions – Niles, Michigan Aerolite Extrusion – Youngstown, Ohio Almag Aluminum Inc. – Brampton, Ontario Almax Aluminium – Brisbane, Australia Altec – Jeffersonville, Indiana Aluminio de Baja California (ABC) – Tijuana, Mexico Aluminio de Centro América – San Salvador, El Salvador Aluminum Extrusions Inc – Senatobia, Miss. American Aluminum Extrusions – Canton, Ohio American Aluminum Extrusions – Beloit, WS American Aluminum Extrusions – Roscoe, Illinois Anaheim Extrusions (UMEX) – Anaheim, California APEL Extrusions Ltd. – Calgary, Alberta APEL Extrusions Ltd. – Coburg, Oregon Apex Aluminum Extrusions – Langley, BC, Canada Arch Aluminum – Miami, Florida Architectural & Metal Systems – Cork, Ireland Ascend Custom Extrusions – Wylie, Texas Astrex Inc – Lake Shore, Ontario Benada Aluminum – Sanford, Florida Bristol Aluminum – Levittown, Pennsylvania Briteline Extrusions – Summerville, S. Carolina BRT Extrusions – Niles, Ohio CanArt – Brampton, Ontario CanArt – Windsor, Ontario Capral Extrusions – Angaston, Australia Capral Extrusions – Penrith, Australia Central Aluminum – Columbus, Ohio Claridge Products – Harrison, Arkansas Crown Extrusions - Chaska, Minnesota Gateway Extrusions, Ltd – Union, Missouri DeeZee, Inc – Des Moines, Iowa Extruders - a division of Tower – Wylie, Texas Extrudex – Weston, Ontario Extrudex – Berniéres, Quebec Extrudex – North Jackson, Ohio Extrum – Chaloma, Honduras FISA – Guayaquil, Ecuador Frontier Aluminum – Corona, California G. James – Brisbane, Australia G. James – Sydney, Australia Hulamin – Pietermaritzburg, South Africa Hulamin – Capetown, South Africa Hulamin – Olifantsfontein, South Africa Independent Extrusions (INEX) – Hamilton, New Zealand Independent Extrusions (INEX) – Brisbane, Australia Independent Extrusions (INEX) – Melbourne, Australia International Extrusions – Garden City, Michigan International Extrusions (UMEX) – Waxahachie, Texas Jalex – Kingston, Jamaica Jordan Aluminum Company – Memphis, Tennessee Keymark Corporation – Fonda, New York ----------------------------------------------------------------------------------------------------

#### **Foy Inc**

#### **111 Farmersville Pkwy, Suite 100 Farmersville, TX 75442** Phone: 972-782-7282 Fax: 972-782-7130

Web: [www.foyinc.com](http://www.foyinc.com/) General Information[: info@foyinc.com](mailto:info@foyinc.com) Keymark Corporation – Lakeland, Florida Keymark Corporation – Orlando, Florida MI Metals, Inc - Smyrna, Tennessee MI Metals, Inc – Millersburg, Pennsylvania MI Metals, Inc – Oldsmar, Florida MI Metals, Inc – Prescott Valley, Arizona MI Windows and Doors – Carrollton, Texas Michigan Extruded Aluminum – Jackson, Michigan Midwest Aluminum – Withee, Wisconsin Nanshan America – Lafayette, Indiana Nigalex – Lagos, Nigeria Non-Ferrous Extrusion – Houston, Texas Oldcastle Building Envelope – Midway, Tennessee Oldcastle Building Envelope – Terrell, Texas Orrvilon (Holtec) – Orrville, Ohio Patrick Metals (UMEX) – Mishawaka, Indiana Pennex – Leetonia, Ohio Pennex – Wellsville, Pennsylvania Perfiles de Aluminio.– San Juan, Puerto Rico Ply Gem Extrusion– Bryan, Texas Postle Aluminum – Cassopolis, Michigan Press Metals – Cumming, Georgia Pries Enterprises – Independence, Iowa PT Alumindo Perkasa – Jakarta, Indonesia PT Indal – Surabaya, Indonesia Profile Extrusions – Rome, Georgia Profile (RJS Precision Ext.) – Phoenix, Arizona Schimmer Metal – Bangkok, Thailand Selaco Aluminium – Johar, Malaysia Service Center Metals – Prince George, Virginia Shoals Extrusion – Florence, Alabama Sierra Aluminum – Fontana, California Sierra Aluminum – Riverside, California Silver City Aluminum -- Taunton, Mass Spectra Aluminum – Bradford, Ontario Star Extruded Shapes - Canfield, Ohio Sun Valley - Los Angeles, California Superior Extrusion – Gwinn, Michigan Superior Metal Shapes – Chino, California Taber Extrusions – Gulfport, Mississippi Taber Extrusions – Russellville, Arkansas Tecnoglass – Barranquilla, Columbia Tifton Aluminum Extrusions – Tifton, Georgia Tri–City Extrusion – Bristol, Tennessee Tubelite – Reed City, Michigan Universal Molding (UMEX) – Downey, California Vitex – Franklin, New Hampshire Wakefield-Vette – Pelham, New Hampshire Wakefield-Vette – Withee, Wisconsin Western Extrusion – Carrolton, Texas Wolverine Tube Inc – Decatur, Alabama Zarbana Industries – Columbiana, Ohio

#### Help[: help@foyinc.com](mailto:help@foyinc.com)

Jim Foy:  $\lim_{x \to 0} \omega$  foyinc.com

John Stenger:  $\frac{\text{John @ foyinc.com}}{\text{scott @ foyinc.com}}$ [scott@foyinc.com](mailto:scott@foyinc.com) Jason Naff: jason @foyinc.com Stacy Foley: stacy <u>stacy @ foyinc.com</u><br>
Mariah Zagorsky: mariah @ foyinc.com Mariah Zagorsky: [mariah@foyinc.com](mailto:mariah@foyinc.com)<br>Stephan Stenger: stephan@foyinc.com [stephan@foyinc.com](mailto:stephan@foyinc.com)